*СПбНИУ ИТМО Кафедра ИПМ*

*Лабораторная работа №2 по дисциплине «Вычислительная математика» «Вычисление определённого интеграла методом Симпсона, с заданной точностью»*

> *Выполнил Широков О.И гр.2120*

*Санкт-Петербург г.2013*

### *1.Описание метода.*

*Вычисление определённого интеграла методом Симпсона базируется на разбиении промежутка интегрирования на отрезки и интерполяции функции на каждом отрезке многочленом второй степени по формуле* 

$$
\text{Для промежутка } [a:b]
$$
  

$$
\int_{a}^{b} f(x) dx = \frac{(b-a)}{6} [f(a)+4*f(a+h/2)+f(b)], \text{где } h - \partial \text{линна отрезка } [a;b]
$$

*Оценка погрешности выполняется вычислением оценки Рунге, по формуле* 

$$
R = \frac{I_h - I_{h/2}}{15}
$$
, где  $I_h$ и  $I_{h/2}$  значения определённых интералов

*вычисленных с шагом h и шагом h*/2 *соответственно*

#### *2. Блок схема реализованного метода.*

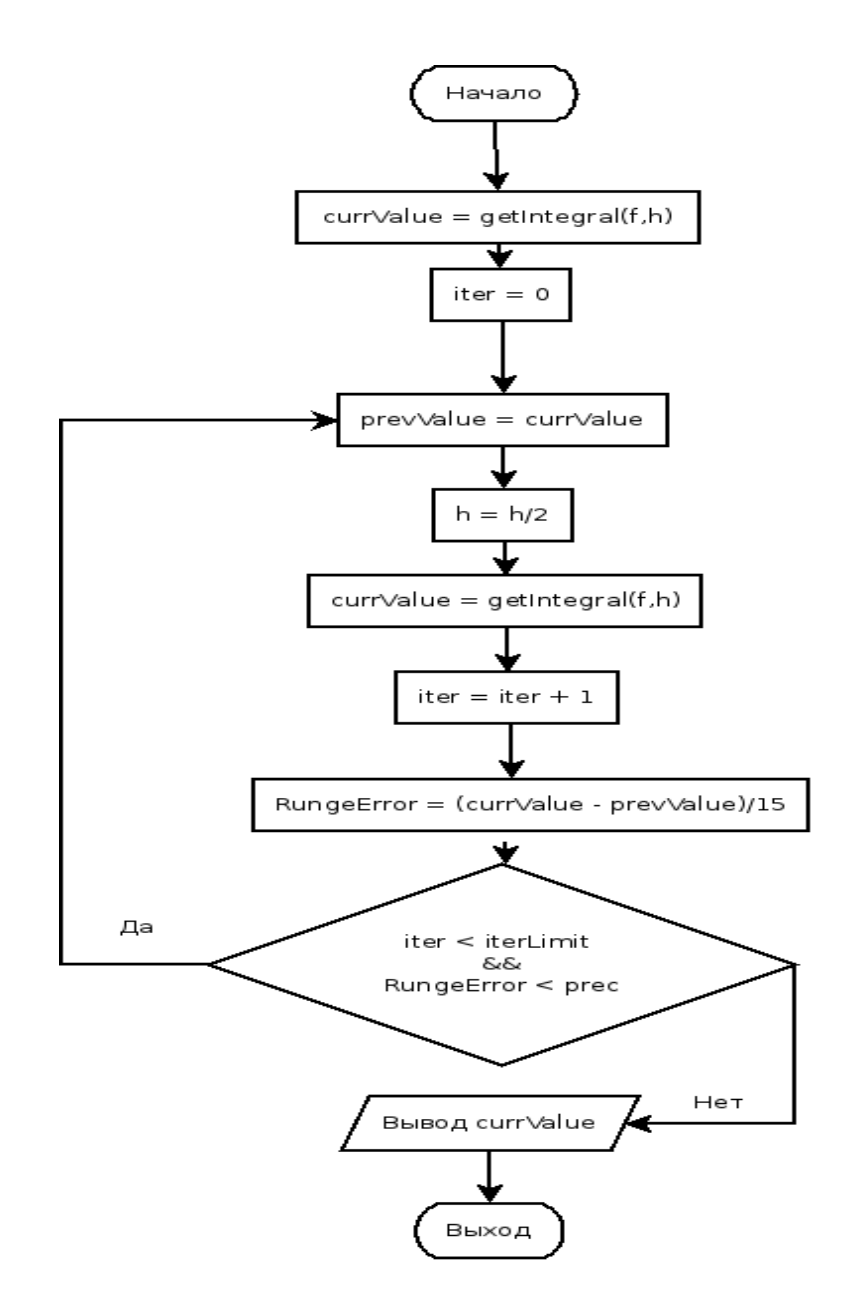

## *3. Исходный текст программы.*

```
//Файл SolveIntegral.java
package SimpsonMethod;
public class SolveIntegral
{
   IExpression integrableFunction;
   final int iterationLimit;
   public SolveIntegral(IExpression function,int iterationLimit)
  \left\{ \right.this.integrableFunction = function;
      this.iterationLimit = iterationLimit;
   }
   public double Solve(double a,double b,double precision,double i_step)
   {
     double step = i_step;
      double prevValue;
     double currentValue = getIntegral(a,b,step);
      double RungeError;
     int iter = 0;
      do
      {
        prevValue = currentValue;
       step /= 2;
        currentValue = getIntegral(a,b,step);
        RungeError = Math.abs(prevValue - currentValue)/15; 
        iter++;
      }while(RungeError > precision && iter < iterationLimit);
      return currentValue;
   }
   double getIntegral(double a,double b,double step)
   {
     double i;
    double integral Value = 0;
    for(i = a; i < b; i+= step ) //TODO Condition
     {
       double left = integrable Function.getValue(i);
       double med = 4^*integrableFunction.getValue(i + step/2):
       double right = integrable Function.getValue(i+step);
       integralValue += (step/6)*(left + med + right);
     }
     return integralValue;
   }
}
//Файл Main.java
package SimpsonMethod;
public class Main
{
   public static void main(String[] args)
   {
      SolveIntegral solver = new SolveIntegral(new Expr(),1000);
      System.out.println(solver.Solve(1,2,Math.pow(1,-5),Math.pow(1,-10)));
      return;
```

```
 }
}
//Файл Iexpression.java
package SimpsonMethod;
public interface IExpression
{
   String toString();
   double getValue(double x);
}
//Файл Expr.java
package SimpsonMethod;
class Expr implements IExpression
{
   @Override
   public double getValue(double x)
   {
    double ret = Math.pow(x,2); //Пример для вычисления интеграла
// y=x^2 return ret;
   }
}
```
## *4. Примеры вычисления*

*При равных пределах интегрирования*

```
 0.0
 ∫
x
3
; точность 10−5
  3
  9
 233.99999999999994
```
# *5. Выводы*

*Во время выполнения лабораторной работы была разработана программа вычисляющая определённый интеграл методом Симпсона, с заданной точностью.*